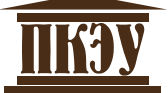

**ЧАСТНОЕ ПРОФЕССИОНАЛЬНОЕ ОБРАЗОВАТЕЛЬНОЕ УЧРЕЖДЕНИЕ «ПЕРМСКИЙ КОЛЛЕДЖ ЭКОНОМИКИ И УПРАВЛЕНИЯ»**

# **ПРАВИЛА РАЗРАБОТКИ, НАПИСАНИЯ, ОФОРМЛЕНИЯ И ЗАЩИТЫ КУРСОВОЙ РАБОТЫ**

для студентов специальности

38.02.06 Финансы

ПЕРМЬ- 2017

Составители: Баталова М.А., Перевозчиков Д.В., Чечулина Е.М.

Рассмотрено на заседании кафедры экономики и финансов. Протокол № 01 от 30 августа 2017 г.

Одобрено на заседании Методического совета. Протокол № 01 от 30 августа 2017 г.

Правила разработки, написания, оформления и защиты курсовой работы для студентов специальности 38.02.06 Финансы очной и заочной форм обучения/ Составители: Баталова М.А., Перевозчиков Д.В., Чечулина Е.М. – Пермь: ЧПОУ «Пермский колледж экономики и управления», 2017. – 32с.

Правила разработки, написания, оформления и защиты курсовой работы полностью соответствуют редакционным требованиям выполнения научноисследовательских работ и государственным стандартам. При составлении Правил были использованы требования ГОСТ 7.1-2003 «Библиографическая запись. Библиографическое описание. Общие требования и правила составления», ГОСТ 7.82-2001 «Библиографическая запись. Библиографическое описание электронных ресурсов. Общие требования и правила составления», ГОСТ 7.32-2001 «Отчет о научно-исследовательской работе. Структура и правила оформления», ГОСТ Р 7.0.5- 2008 «Библиографическая ссылка. Общие требования и правила составления».

В Правилах представлены общие положения по разработке и написанию курсовой работы, сформулированы требования для ее выполнения, представлены образцы оформления титульного листа, таблиц, графических изображений, списка использованных источников, ссылок, приложений и прописана процедура защиты курсовой работы.

© ЧПОУ «Пермский колледж экономики и управления», 2017

## **ОГЛАВЛЕНИЕ**

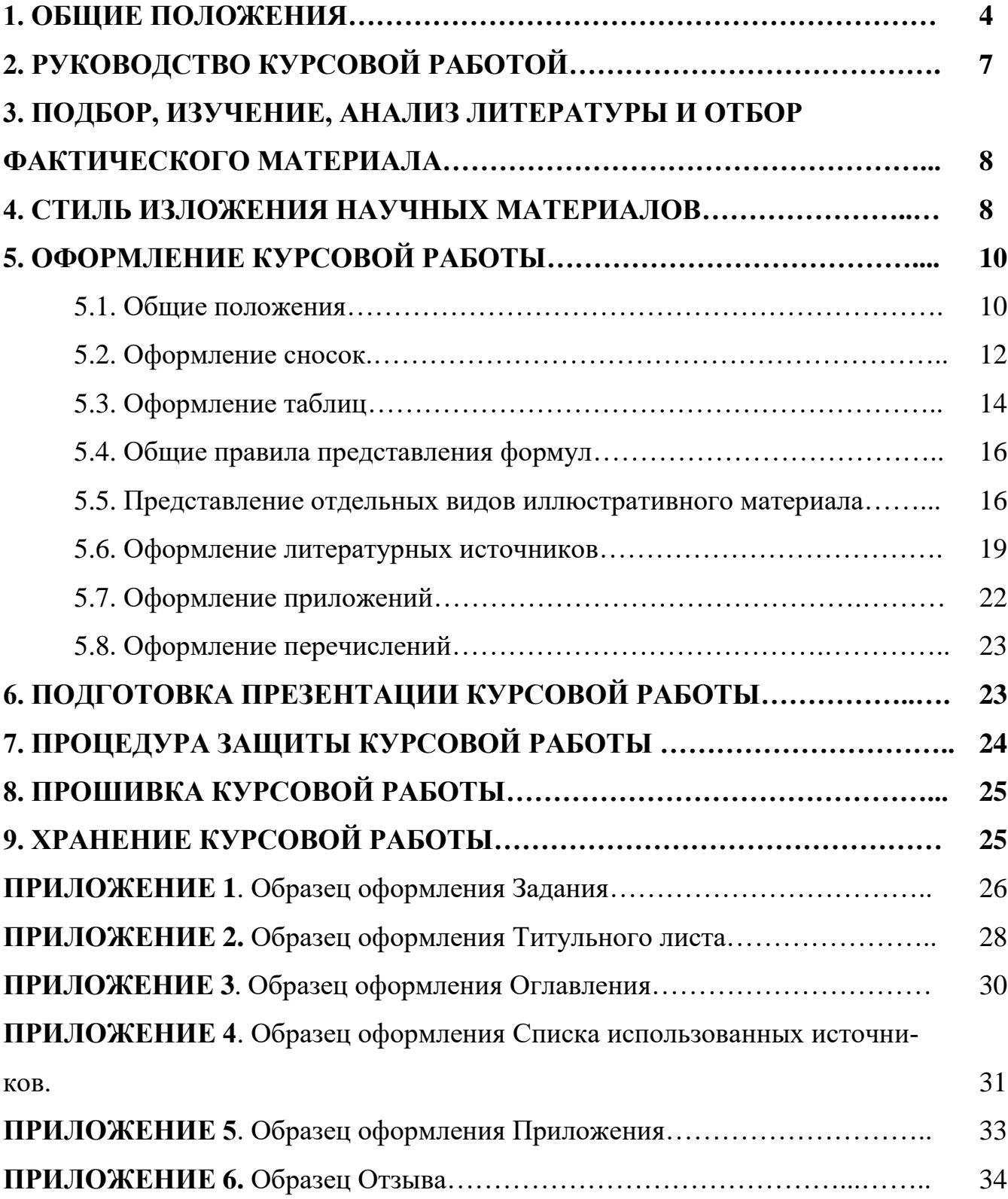

Курсовая работа рассматривается как вид учебной деятельности по дисциплине (дисциплинам) профессионального учебного цикла и (или) профессиональному модулю (модулям).

Цель выполнения курсовой работы - научить студента самостоятельно проводить исследования, обобщать и углублять полученные знания, применять их для решения практических задач, выдвигать и защищать собственные суждения.

В процессе выполнения курсовой работы решаются следующие задачи:

1) расширение, систематизация и закрепление теоретических и практических знаний по дисциплине (дисциплинам) и (или) профессиональному модулю (модулям) в соответствии с требованиями ФГОС СПО по соответствующему направлению подготовки специалистов;

2) освоение общих и профессиональных компетенций;

3) приобретение опыта творческого мышления, обобщения и анализа;

4) развитие инициативы, самостоятельности, ответственности и организованности;

5) приобщение к работе с нормативной, специальной и справочной литературой;

6) применение современных методов организационного, правового, экономического и социального анализа, оценки, сравнения, выбора и обоснования предлагаемых решений;

7) развитие интереса к научно-исследовательской работе.

Курсовая работа предполагает развитие общих компетенций (ОК) и профессиональных компетенций (ПК), необходимых специалисту.

Оформление работы должно соответствовать требованиям, изложенным в соответствующих разделах настоящих Правил.

К курсовой работе предъявляются следующие требования:

1) курсовая работа должна быть написана **САМОСТОЯТЕЛЬНО;**

2) исследование должно подкреплять фактическими данными, сопоставлениями, расчетами, графиками, таблицами;

3) работа должна содержать практическую часть (решение практической задачи; анализ ситуации; сбор, обработка и анализ статистических данных; сравнительный анализ; анализ правоприменительной практики и судебной практики и др.).

#### **Процесс выполнения курсовой работы состоит из следующих этапов:**

1) выбор темы;

2) получение задания на курсовую работу (ПРИЛОЖЕНИЕ 1);

3) подбор, изучение и анализ литературы по избранной теме;

4) составление плана курсовой работы;

5) сбор и обработка фактического и нормативного материала;

6) написание текста курсовой работы и разработка приложений;

7) оформление курсовой работы;

8) подготовка презентации с помощью MS Power Point;

9)защита курсовой работы.

Студентам предоставляется право выбора любой предложенной руководителем (преподавателем) или самостоятельно определенной темы, которая должна быть утверждена протоколом заседания кафедры. Одновременно кафедра назначает руководителя курсовой работы и устанавливает сроки ее выполнения.

**Объем курсовой работы составляет 25-30 страниц** печатного текста. В этот объём включаются введение, основная часть (две главы), заключение.

Курсовая работа состоит из следующих частей:

1) титульный лист (ПРИЛОЖЕНИЕ 2);

2) оглавление (ПРИЛОЖЕНИЕ 3);

3) введение;

4) основной текст, разделенный на главы;

5)заключение;

6) список использованных источников (ПРИЛОЖЕНИЕ4);

7) приложения (ПРИЛОЖЕНИЕ 5).

Курсовая работа должна начинаться **с ТИТУЛЬНОГО ЛИСТА.**

После титульного листа приводится **ОГЛАВЛЕНИЕ** работы с указанием названий глав и параграфов, а также страниц, с которых они начинаются.

**ВВЕДЕНИЕ** в курсовой работе составляет 2-3страницы. Во введении необходимо отразить актуальность выбранной темы, цель работы и задачи, поставленные для достижения цели. В курсовой работе могут быть описаны объект и предмет исследования, а также избранные методы исследования.

Освещение **актуальности** работы должно быть кратким. Достаточно показать суть проблемы, определяющую актуальность темы.

От формулировки актуальности выбранной темы логично перейти к постановке **цели** курсовой работы. **Цель** - конечный итог (результат) работы.

Исходя из цели работы определяются **задачи**. Это обычно делается в форме перечисления (проанализировать..., разработать..., обобщить..., выявить..., доказать..., внедрить..., показать..., выработать..., изыскать..., найти..., изучить..., определить..., описать..., установить..., выяснить..., вывести формулу..., дать рекомендации..., установить взаимосвязь..., сделать прогноз... и т.п.).

**Формулировки задач необходимо делать тщательнее, поскольку описание их решения должно составить содержание глав курсовой работы.** 

**Объект исследования** – это то, на что направлено исследование.

**Предмет исследования** – это наиболее значимые с теоретической или практической точки зрения свойства, стороны, проявления, особенности объекта, которые подлежат непосредственному изучению.

Например:

*Тема курсовой работы: «Оценка финансового состояния кредитной организации (ПАО Сбербанк)».* 

*Цель работы – комплексная оценка финансового состояния ПАО Сбербанк и разработка предложений по ее усовершенствованию.*

*Для достижения поставленной цели необходимо выполнить следующие задачи:*

*1) рассмотреть теоретические основы оценки финансового состояния* 

*кредитной организации;*

*2) оценить финансовое состояние ПАО Сбербанк и предложить пути совершенствования внутренней методики оценки.*

*Объект исследования – финансовая деятельность ПАО Сбербанк.*

*Предмет исследования – финансовое состояние коммерческого банка за 2015 – 2017 годы.*

При работе над введением нужно быть готовым к тому, что текст этой составной части будет переработан два-три раза и от первоначальных формулировок может мало что остаться. Это связано с тем, что процесс написания носит творческий характер и на первоначальном этапе трудно представить будущую работу.

В главах **ОСНОВНОЙ ЧАСТИ** курсовой работы рассматривается теоретический аспект проблемы, излагается материал практического исследования. В каждой главе должно быть не менее двух параграфов.

**Теоретическая часть курсовой работы** (ГЛАВА 1) посвящена теоретическим вопросам выбранной темы работы.

Если по теме курсовой работы существуют различные мнения ученых или имеются сведения о различных путях (способах) практического решения данной проблемы, то студент должен определить свое отношение, сформировать свою позицию, обосновать свою точку зрения, которая может совпадать с чьим-то мнением или может быть оригинальной. В этом случае обоснование должно быть развернутым, базироваться на теоретической основе и иметь практическое подтверждение. Оно может быть продолжено во второй главе. Также в первой главе может быть раскрыта общая характеристика нормативно – правовой базы по теме работы или сравнительно – исторический анализ нормативно – правовой базы.

Не рекомендуется пересказывать содержание учебников, специальной литературы, инструкций. **Обязательно должны быть ссылки на используемую литературу.**

Объем главы - 10-15 страниц.

**Практическая часть курсовой работы** (ГЛАВА 2) предусматривает применение и закрепление на практике полученных теоретических знаний. Источниками для написания практической части являются данные статистической отчетности, годовые отчеты предприятий (банков), нормативные и методические материалы, информация о конъюнктуре рынка, сведения о потребителях продукции, материалы правоприменительной и (или) судебной практики, СМИ. **Для исследования используются данные за последние четыре года, а для анализа – данные за три (два) смежных года.**

**Практическая часть может быть представлена методикой, анализом данных, продуктом творческой деятельности, предложениями по изменению и совершенствованию действующего законодательства и (или) правоприменительной практики в соответствии с видами профессиональной деятельности.**

Объем главы – 10-15 страниц.

Курсовая работа заканчивается **ЗАКЛЮЧЕНИЕМ**, которое носит форму обобщения теоретических и практических результатов, изложенных в основной части. Заключение представляет собой последовательное, логически стройное изложение полученных выводов и их соотношение с целью работы и конкретными задачами, поставленными и сформулированными во введении.

Объем заключения должен быть 2-3 страницы.

После заключения помещают **СПИСОК ИСПОЛЬЗОВАННЫХ ИСТОЧНИКОВ**, который должен содержать **не менее 15 источников**.

**ПРИЛОЖЕНИЯ** помещают после списка использованных источников. Их цель - избежать излишней нагрузки текста различными аналитическими, расчетными, статистическими материалами, которые не несут основной смысловой нагрузки. В приложения могут быть помещены копии документов, образцы заполненных бланков, подробные расчеты, вспомогательные графики, таблицы со статистическими данными и т.д. Формируя приложения, нужно исходить из принципа - показывать только необходимое. Каждое приложение начинается с новой страницы, имеет номер и заголовок.

## **2. РУКОВОДСТВО КУРСОВОЙ РАБОТОЙ**

Непосредственное руководство курсовой работой осуществляет руководитель. Обязанности руководителя заключаются в следующем:

1) практическая помощь студенту в выборе темы курсовой работы и составлении плана;

2) оказание помощи в выборе методики проведения исследования;

3) предоставление консультаций по подбору литературы и фактического материала;

4) осуществление систематического контроля за ходом выполнения работы в соответствии с разработанным планом;

5) проведение оценки качества выполнения работы в соответствии с предъявляемыми к ней требованиями, написание Отзыва (ПРИЛОЖЕНИЕ 6);

6) практическая помощь в составлении презентации для защиты.

Руководитель имеет право:

1) выбрать удобную для него и студента форму организации взаимодействия;

2) по результатам каждой встречи требовать, чтобы студент подготовил и согласовал с ним краткие выводы полученных рекомендаций и дальнейших шагов по подготовке работы;

3) требовать, чтобы студент внимательно относился к полученным рекомендациям и являлся на консультации подготовленным;

4) провести предзащиту курсовой работы с целью выявления готовности студента к защите.

Руководитель курсовой работы контролирует все стадии подготовки и написания работы вплоть до ее защиты. **Студент не менее одного раза в неделю отчитывается перед руководителем о выполнении плана.**

## **3. ПОДБОР, ИЗУЧЕНИЕ, АНАЛИЗ ЛИТЕРАТУРЫ И ОТБОР ФАКТИЧЕСКОГО МАТЕРИАЛА**

Подбор литературы целесообразно начинать с изучения тех книг и

периодических изданий, которые рекомендованы руководителем по изучаемой дисциплине (дисциплинам) и (или) профессиональному модулю (модулям) и которые близки к выбранной теме курсовой работы. **Литература для курсовой работы должна быть не старше 5 лет.**

Знакомиться с литературой целесообразно в следующей последовательности: руководящие документы (законы, затем законодательные акты), научные издания (первоначально книги, затем периодические издания), статистические данные. При этом целесообразно изучить самые свежие публикации, затем – более ранние (не старше 5 лет, **для периодических изданий – не старше 2 лет**).

При подборе нормативно-правовых актов целесообразно использовать возможности тематического поиска документов в справочно-правовой системе «КонсультантПлюс», а также в других справочных системах («Гарант», «Кодекс» и др.). Эти справочно-правовые системы значительно облегчают тематический поиск необходимых нормативных документов.

При подборе литературы необходимо сразу составлять библиографическое описание отобранных изданий в строгом соответствии с требованиями, предъявляемыми к оформлению списка использованных источников (ПРИЛОЖЕНИЕ 4). Список использованных источников по теме курсовой работы согласовывается с руководителем.

## **4. СТИЛЬ ИЗЛОЖЕНИЯ НАУЧНЫХ МАТЕРИАЛОВ**

Курсовая работа должна быть выдержана в стиле письменной научной речи, который обладает некоторыми характерными особенностями.

Прежде всего, стилю письменной научной речи характерно использование конструкций, **исключающих употребление местоимения первого лица единственного и множественного числа, местоимений второго лица единственного числа. В данном случае предполагается использовать неопределенно-личные предложения (например: «Вначале производят отбор факторов для анализа, а затем устанавливают их влияние на показатель»); формы изложения от третьего лица (например: «Автор полагает...»); предложения со страдательным залогом (например: «Разработан комплексный подход к исследованию...»).**

В научном тексте нельзя использовать разговорно-просторечную лексику. Нужно использовать профессиональную терминологию. Если есть сомнения в стилистической окраске слова, лучше обратиться к словарю.

Важнейшим средством выражения смысловой законченности, целостности и связности научного текста является использование специальных слов и словосочетаний. Эти слова позволяют отразить:

1) последовательность изложения мыслей (*вначале, прежде всего, затем, вопервых, во-вторых, значит, итак*);

2) переход от одной мысли к другой (*прежде чем перейти к, обратимся к, рассмотрим, остановимся на, рассмотрев, перейдем к, необходимо остановиться на, необходимо рассмотреть*);

3) противоречивые отношения (*однако, между тем, в то время как, тем не менее*),

4) причинно-следственные отношения (следовательно, поэтому, благодаря этому, сообразно с этим, вследствие этого, отсюда следует, что);

5) отношение (конечно, разумеется, действительно, видимо, надо полагать, возможно, вероятно, по сообщению, по сведениям, по мнению, по данным);

6) итог, вывод (итак; таким образом; значит; в заключение отметим; все сказанное позволяет сделать вывод; подведя итог, следует сказать; резюмируя сказанное, отметим).

Для выражения логической последовательности используют сложные союзы: благодаря тому что, между тем как, так как, вместо того чтобы, ввиду того что, оттого что, вследствие того что, после того как, в то время как и др. Особенно употребительны производные предлоги в течение, в соответствии с, в результате, в отличие от, наряду с, в связи с, вследствие и т.п.

В качестве средств связи могут использоваться местоимения, прилагательные и причастия (данные, этот, такой, названные, указанные, перечисленные выше).

В научной речи очень распространены указательные местоимения «этот», «тот», «такой». Местоимения «что-то», «кое-что», «что-нибудь» в тексте научной работы обычно не используются.

Для выражения логических связей между частями научного текста используются следующие устойчивые сочетания (приведем результаты; как показал анализ; на основании полученных данных).

образования превосходной степени прилагательных Лля чаще всего используются слова наиболее, наименее. Не употребляется сравнительная степень прилагательного с приставкой по- (например, повыше, побыстрее).

Особенностью научного языка является констатация признаков, присущих определяемому слову. Так, прилагательное следующие, синонимичное местоимению такие, подчеркивает последовательность перечисления особенностей и признаков (например, Рассмотрим следующие факторы, влияющие на формирование рынка  $mpvda$ ).

Изложение материала в курсовой работе должно быть последовательным и логичным. Все главы должны быть связаны между собой. Особое внимание следует обращать на логические переходы от одной главы к другой, от параграфа к параграфу, а внутри параграфа – от вопроса к вопросу.

## 5. ОФОРМЛЕНИЕ КУРСОВОЙ РАБОТЫ

#### 5.1. Общие положения

Работа печатается на одной стороне белого листа стандартного формата А4 (210х297 мм) через полуторный межстрочный интервал в текстовых редакторах. Цвет шрифта должен быть черным. Разрыв (перенос) слов не допускается.

#### Необходимо соблюдать следующие границы полей:

- 1) сверху 2,0 см;
- 2) снизу 2,0 см;
- 3) слева 3,0 см;
- 4) справа 1,0 см.

Каждую новую мысль в тексте следует начинать с красной строки (в

компьютерной версии у первой строки абзаца (красной) отступ - 1,25 см). **Текст выполняется шрифтом «Times New Roman», кегль 14 выравнивается по ширине.**

Размер шрифта **для заголовков глав - 14 (полужирный)**, для заголовков параграфов - 14 (полужирный), для таблиц – 12 (обычный), для сносок - 10 (обычный). Текст работы печатается через полтора интервала (таблицы и сноски оформляются через одинарный интервал).

Страницы работы нумеруются арабскими цифрами. Нумерация страниц текста должна быть сквозной, первой страницей является титульный лист, второй оглавление. **На титульном листе и оглавлении номер страницы не ставится**. Рисунки, иллюстрации и таблицы, расположенные на отдельных листах, включают в общую нумерацию страниц. **Номера страниц проставляется внизу страницы, справа, шрифтом «Times New Roman», кегль 14.**

Курсовая работа начинается с **ТИТУЛЬНОГО ЛИСТА** (ПРИЛОЖЕНИЕ 2), на котором указываются сведения об образовательной организации, где выполнена работа, вид выполненной работы, название темы, фамилия, имя, отчество, номер группы студента, а также фамилия, имя, отчество, ученая степень и звание руководителя, город и год выполнения работы.

На второй странице работы размещается **ОГЛАВЛЕНИЕ** (ПРИЛОЖЕНИЕ 3), в которое входят названия и номера начальных страниц всех структурных частей работы (за исключением титульного листа).

**НЕ ДОПУСКАЕТСЯ использование подчеркивания, а также одновременное использование выделения курсивом и полужирным шрифтом.**

Заголовки глав необходимо располагать в середине строки, без точки в конце и печатать ЗАГЛАВНЫМИ буквами, не подчеркивая, **без красной строки,** через один полуторный интервал. **Каждую главу следует начинать с новой страницы.**

Заголовки параграфов необходимо располагать в середине строки без точки в конце и печатать с заглавной буквы, не подчеркивая, **без красной строки** и соблюдая интервал перед названием параграфа в один полуторный интервал.

Например:

## **ГЛАВА 1. ЭКОНОМИЧЕСКАЯ ХАРАКТЕРИСТИКА МАЛОГО БИЗНЕСА**

#### **1.1. Преимущества малого бизнеса**

Если заголовок включает несколько предложений, их разделяют точками. Переносы слов в заголовках не допускаются.

Главы и параграфы работы следует нумеровать арабскими цифрами. Главы должны иметь порядковую нумерацию в пределах всего текста. Номер параграфа включает номер главы и порядковый номер параграфа, разделенные точкой (например, 1.1., 1.2., 1.3. и т.д.). **После номера главы, параграфа, пункта и подпункта в тексте необходимо ставить точку.** Заголовки третьего уровня в работе не используются.

Новый параграф можно начинать на той же странице, на которой закончился

предыдущий, если на этой странице, кроме заголовка, поместится не менее трёхчетырёх строк текста нового параграфа.

В работе можно использовать только общепринятые сокращения и условные обозначения. Наиболее часто употребляемыми сокращениями являются следующие: др. (другие), пр. (прочие), т. д. (так далее), т. п. (тому подобное), т.е. (то есть), см. (смотри), ср. (сравни), г. (год или город), гг. (**годы**, города), в. (век), вв. (века), рис. (рисунок), кг (килограмм), руб. (рублей), км (километр), тыс. (тысяча), млн. (миллион), млрд. (миллиард). Слова *и другие*, *и тому подобное*, *и прочие* **внутри предложения не сокращают**. Не допускаются сокращения слов *так называемый*, *так как*, *например*, *около*, *формула*.

Общепринятые буквенные аббревиатуры (IS-LM, РФ, НАТО и т. д.), достаточно распространенные в науке, не требуют расшифровки в тексте. Если специальные аббревиатуры малоизвестны, специфичны, то при первом упоминании в тексте пишется полное название, после него в скобках приводится аббревиатура и далее используется только аббревиатурная форма.

Например:

Частное профессиональное образовательное учреждение «Пермский колледж экономики и управления» (далее - ЧПОУ ПКЭУ).

Следует учитывать ряд особенностей при написании числительных. Одноразрядные количественные числительные, если при них нет единиц измерения, пишутся словами (пять фирм, а не 5 фирм).

Многоразрядные количественные числительные пишутся цифрами (с неразрывными пробелами между разрядами и единицами измерения), за исключением числительных, которыми начинается предложение. Такие числительные пишутся словами.

Числа с сокращенным обозначением единиц измерения пишутся цифрами (95 кг, 5 л и т. д.). После сокращения *л*, *кг* и им подобных точка не ставится.

При перечислении однородных чисел сокращенное обозначение единицы измерения ставится только после последней цифры (3, 15, 45 и 67%).

Количественные числительные при записи арабскими цифрами не имеют падежных окончаний, если они сопровождаются существительными (на 20 страницах).

Порядковые числительные при записи арабскими цифрами имеют падежные окончания (30-х и др.) При перечислении нескольких порядковых числительных падежное окончание ставится только один раз (в 30 и 50-х гг.). При записи римскими цифрами порядковые числительные для обозначения номеров столетий, кварталов падежные окончания не приводятся (XX в.).

#### **5.2. Оформление сносок**

**Важным моментом при написании курсовой работы является оформление ссылок на используемые источники. Текст сноски выполняется шрифтом «Times New Roman», кегль 10, без красной строки, выравнивание по ширине.**

**В работе используются подстрочные ссылки.** Они располагаются внизу страницы под текстом за горизонтальной чертой. **В них указывается фамилия и инициалы автора, название работы, место издания, издательство,год, используемые страницы.**

**Нумерация ссылок является постраничной: на новой странице – новая нумерация ссылки.**

Когда цитируемое произведение упоминается первый раз, дается наиболее полное библиографическое описание: **Фамилия И.О. автора. Название. – Место издания: Издательство, Год издания. – Страница, с которой взята цитата.**

Например:

<sup>1</sup> Крохина Ю.А. Финансовое право России. Общая часть: учебник. - М.: Норма, 2015. – С. 490.

При ссылке на журнальную статью (или статьи в сборнике) указывают: **Фамилия И.О. автора. Название статьи // Название журнала (или сборника). – Год издания. - Номер журнала или номер выпуска сборника. - Используемые страницы.**

#### Например:

<sup>1</sup> Мильков М.А. К вопросу о третьем лице по договору, заключенному в его пользу // Стандарты и мониторинг в образовании. – 2014. – № 2. – С. 5.

Если на одной странице имеется ссылка на источник, который был представлен выше, то вместо полного названия пишется «**Там же. – С. 6**.».

#### Например:

<sup>1</sup> Крохина Ю.А. Финансовое право России. Общая часть: учебник. - М.: Норма, 2015. - С. 490.

<sup>2</sup> Там же. – С. 208.

<sup>3</sup> Nieves S.B. Quality and Innovation in Education // Proceeding Book. 43 European Quality Congress. – Madrid, 2015.– P. 67.  $4$  Ibid. - P. 45.

При повторной ссылке на эту же книгу после фамилии и инициалов автора следует писать: «**Указ.соч.»**.

Например:

<sup>1</sup>Крохина Ю.А. Указ.соч. – С. 307.

При ссылке на нормативные правовые акты указывают полное название акта, дата принятия, номер, а также официальный источник опубликования (**Российская газета или Собрание законодательства РФ**).

Например:

Написание работы в настоящее время связано с работой в Internet. В связи с этим возникают проблемы с оформлением ссылок на электронные ресурсы.

<sup>1</sup> О судебной системе Российской Федерации: Федеральный конституционный закон РФ от 31 декабря 1996 г. №1-ФКЗ // Собрание законодательства РФ. – 1997. - №1. – ст. 1.

При ссылке на электронные источники НЕЛЬЗЯ приводить только электронный адрес, у любой страницы есть название. Соответственно, перед адресом страницы указывается URL (Uniform Resource Locator - унифицированный указатель ресурса); **если ссылка заканчивается непосредственно адресом, то точка в конце не ставится.**

#### Библиографическая ссылка на публикацию.

#### Например:

<sup>1</sup> Королев А. Wi-Fi для всех [Электронный ресурс]. URL: http:network.xsp.ru/5\_3.php

Библиографическая ссылка на публикацию из электронной версии периодического издания.

#### Например:

<sup>1</sup> Величко Л. А. Генеральные транспортные соглашения [Электронный ресурс] // Транспортное право. – 2015. – № 4. – Доступ из СПС «КонсультантПлюс».

<sup>2</sup> Величко Л. А. Генеральные транспортные соглашения [Электронный ресурс] // Транспортное право. – 2015. – № 4. URL: http:network.xsp.ru/5\_3.php

#### Библиографическая ссылка на нормативный правовой акт.

#### Например:

<sup>2</sup> Гражданский кодекс Российской Федерации (часть первая) от 30.11.1994 № 51-ФЗ (ред. от 31.01.2016). - ст. 142 [Электронный ресурс]. – Доступ из СПС «КонсультантПлюс».

#### **5.3. Оформление таблиц**

Цифровой материал, когда его много или когда имеется необходимость в сопоставлении и выводе определенных закономерностей, оформляют в виде таблиц, где материал группируется в колонки.

Таблицы обычно помещаются по ходу изложения после ссылки на них, однако не рекомендуется переносить таблицы с одной страницы на другую; тем более недопустимо разрывать заголовок с таблицей, помещая их на разных страницах.

Таблица должна иметь порядковый номер, заголовок, отражающий ее содержание, а также ссылку, указывающую на источник, если таблица была заимствована.

В таблицах и в тексте следует избегать полного цифрового написания больших чисел и записывать единицы измерения в зависимости от необходимой точности (например, 100,6 тыс. руб., а не 100,57 тыс. руб.).

По содержанию таблицы бывают аналитические и неаналитические. Аналитические таблицы являются результатом обработки и анализа числовых показателей. Как правило, после таких таблиц делается обобщение в качестве нового (выводного) знания, которое вводится в текст словами: анализ *таблицы позволяет сделать вывод, что...; из таблицы видно, что*...; анализ *таблицы позволяет заключить, что...* и т. п. Часто такие таблицы дают возможность выявить и сформулировать определенные закономерности.

<sup>&</sup>lt;sup>1</sup> Налоговый кодекс Российской Федерации (часть первая) от 31.07.1998 № 146-ФЗ (ред. от 04.03.2015). - ст. 8 [Электронный ресурс]. – Доступ из СПС «КонсультантПлюс».

В неаналитических таблицах помещаются, как правило, статистические данные, необходимые лишь для информации или констатации.

**При построении таблиц необходимо руководствоваться общими правилами.**

1) Слово «Таблица» помещается вверху над таблицей справа без кавычек, до названия таблицы; ниже по центру размещается название таблицы.

2) **Название** таблицы выполняется через **полуторный межстрочный интервал**, без красной строки, **выравнивание по центру, шрифтом «Times New Roman», кегль 14**.

3) **Текст таблицы** выполняется через **одинарный межстрочный интервал**, без отступа, **шрифтом «Times New Roman», кегль 12**.

4) **Заголовки граф** содержат названия показателей в именительном падеже, единственном числе (без сокращения слов), их единицы измерения (при их наличии). Последние могут указываться как в заголовке соответствующей графы, так и в заголовке таблицы или над таблицей, если все ее показатели выражены в одних и тех же единицах измерения.

5) **Заголовки граф** в таблице выполняются через **одинарный межстрочный интервал**, без красной строки, выравнивание по центру, шрифтом «Times New Roman», кегль 12.

6) В каждой таблице следует указывать единицы измерения показателей и период времени, к которому относятся данные. Если единица измерения в таблице является общей для всех числовых табличных данных, то ее приводят в заголовке таблицы после названия.

7) **Итоговая строка (при её наличии)** завершает таблицу и располагается в конце таблицы, но иногда бывает первой.

8) **Числовые данные** записываются с одинаковой степенью точности в пределах каждой графы на уровне последней строки показателя; при этом обязательно разряды располагать под разрядами; целая часть отделяется от дробной запятой, а не точкой. В таблице не должно быть ни одной пустой клетки: если данные равны  $0 - \langle 0 \rangle$ , если данные существуют, но не внесены в сборник –  $\langle \langle ... \rangle$ , если данные не существуют – «–». Если значение не равно нулю, но первая значащая цифра появится после принятой степени точности, то делается запись 0,0 (при степени точности 0,1; 0,01; 0,001). **Внутри таблицы разрядность одинаковая**.

9) Если таблица заимствована из литературных или Интернет - источников, то внизу страницы обязательна ссылка на **источник**.

10) Ссылки внутри таблицы обозначаются только «\*»и размещаются под таблицей.

11) **Нумерация** таблиц является сквозной.

12) Ширина таблицы должна соответствовать ширине основного текста. При превышении ширины таблицу следует размещать в альбомном формате по тексту или в приложении.

13) Ссылки на таблицы не следует оформлять как самостоятельные фразы, в которых лишь повторяется их название. Если речь идет о вопросе, связанном с таблицей, в тексте помещают ссылку либо в виде заключенного в круглые скобки выражения, например (таблица 5), либо в виде специального оборота, например:

#### **как показано в таблице 5.**

14) Печать основного текста после завершения таблицы начинается через один полуторный междустрочный интервал.

Например:

Таблица 2

Рост национального богатства США за счет образования за 1909 – 1980 гг.

![](_page_14_Picture_93.jpeg)

\*расчетная оценка

При переносе таблицы на другой лист пишут «Продолжение таблицы 1». Первой строкой продолжения таблицы служит строка с номерами столбцов.

Таблица 1

#### Оборот основных секторов экономики Пермского края

#### в 2015 г. и 2017 г., %

![](_page_15_Picture_247.jpeg)

Продолжение таблицы 1

![](_page_15_Picture_248.jpeg)

#### **5.4. Общие правила представления формул**

Порядковые номера формул обозначаются арабскими цифрами в круглых скобках у правого края страницы и являются сквозными.

При ссылках на какую-либо формулу в тексте ее номер ставят точно в той же графической форме, что и после формулы, т. е. арабскими цифрами в круглых скобках. Например: «в формуле (3)...»; «из уравнения (5) вытекает...».

Сноски к формулам пишутся внизу страницы.

Формула включается в предложение как равноправный элемент, поэтому в конце формул и в тексте перед ними знаки препинания ставят в соответствии с правилами пунктуации.

Формулы, следующие одна за другой и не разделенные текстом, отделяют запятой. Эти знаки препинания помещают непосредственно за формулой.

Например:

$$
PVB = \sum_{i=17}^{60} \frac{\int_{i}^{B} - \int_{i}^{A}}{(1+r)^{i-17}},
$$
\n(1)

где:*PVB –* дисконтированная оценка суммарных доходов;

*I B <sup>i</sup> –* доход «образованного» человека в *i-*том году;

*I A <sup>i</sup>* – доход «необразованного» человека в *i-*том году;

*r* – ставка дисконтирования.

Печать основного текста после пояснения значений символов и числовых коэффициентов формулы начинается через один полуторный междустрочный интервал.

#### **5.5. Представление отдельных видов иллюстративного материала**

В курсовой работе используется иллюстративный материал в виде графических изображений.

Рассмотрим некоторые виды графических изображений.

График - это изображение, передающее (обычно с помощью условных обозначений и без соблюдения масштаба) основную идею явления или процесса и показывающее взаимосвязь главных элементов.

Оси абсцисс и ординат графика вычерчиваются сплошными линиями. В некоторых случаях графики снабжаются координатной сеткой, соответствующей масштабу шкал по осям абсцисс и ординат. Числовые значения масштаба шкал осей координат пишут за пределами графика (левее оси ординат и ниже оси абсцисс). Следует избегать дробных значений масштабных делений по осям координат.

На осях координат должны быть указаны условные обозначения отложенной величины и ее размерность в принятых сокращениях. На графике следует использовать только принятые в тексте условные буквенные обозначения. Надписи, относящиеся к кривым и точкам, помещают на график только в тех случаях, когда их немного и они являются краткими. Многословные надписи заменяют цифрами, а расшифровку приводят в легенде графика. Так же поступают со сложными буквенными обозначениями и размерностями, которые не укладываются на линии численных значений по осям координат.

Если кривая, изображенная на графике, занимает небольшое пространство, то числовые деления на осях координат следует начинать не с нуля, а ограничивать теми значениями, в пределах которых рассматривается данная функциональная зависимость.

Например:

![](_page_16_Figure_6.jpeg)

Рис. 1. Денежные заработки (средние) работников-мужчин, работающих в течение всего года в режиме полного рабочего времени, 2017г.

Диаграмма - один из способов графического изображения зависимости между величинами. Диаграммы составляются для наглядного изображения и анализа массовых данных. Диаграммы бывают разных видов: линейные, радиальные, точечные, плоскостные, объемные, фигурные. Вид диаграммы зависит от вида представляемых данных и задачи ее построения.

Среди диаграмм по частоте использования выделяются столбиковые диаграммы, представляющие показатели в виде столбика, высота которого соответствует значению показателя. Часто на столбиковой диаграмме при сравнении показателей по группам, совокупностям показываются относительные величины, одно из значений которых принимается за 100%.

Например:

![](_page_17_Figure_2.jpeg)

Рис. 2. Расходы на образование в бюджете Российской Федерации за 2010 – 2013 гг.

Широкое использование в работах имеют секторные диаграммы. Они применяются **ДЛЯ** иллюстрации структуры изучаемой совокупности. **Вся** совокупность принимается за 100%, ей соответствует общая площадь круга.

Например:

![](_page_17_Figure_6.jpeg)

Рис. 3. Отраслевая структура ВРП Пермского края в 2017 г., %

При построении графических изображений следует руководствоваться следующими правилами.

1) Все иллюстрации в работе должны быть пронумерованы и снабжены названиями.

2) Слово «Рис.» пишется сокращенно и помещается непосредственно перед названием иллюстрации.

3) Название помещается по центру под рисунком, в конце названия точка не ставится.

4) Нумерация рисунков является сквозной. **После номера рисунка должна ставиться точка, затем пробел и наименование рисунка, которое печатают с заглавной буквы. Точку в конце наименования рисунка не ставят.**

5) Следует отметить, что нумерация рисунков проводится отдельно от нумерации таблиц. Если рисунок заимствован из какого-либо источника, то необходима ссылка на этот источник.

6) Ссылки на иллюстрации не следует оформлять как самостоятельные фразы, в которых лишь повторяется их название. Если речь идет о вопросе, связанном с иллюстрацией, в тексте помещают ссылку либо в виде заключенного в круглые скобки выражения, например (рис. 3), либо в виде специального оборота, например: **как показано на рис. 3.**

7) Печать основного текста после наименования рисунка начинается через один полуторный междустрочный интервал.

Объемные иллюстративные материалы могут быть вынесены в приложения.

### **5.6. Оформление литературных источников**

В конце работы располагается **СПИСОК ИСПОЛЬЗОВАННЫХ ИСТОЧНИКОВ** (ПРИЛОЖЕНИЕ 4), который позволяет автору документально подтвердить достоверность приводимых материалов и показывает степень изученности проблемы.

В список использованных источников включаются только те источники, которые непосредственно изучались при написании работы.

#### **Источники должны располагаться в следующем порядке:**

1) нормативные правовые акты;

2) специальная литература;

3) электронные ресурсы.

Иностранная литература размещается в алфавитном порядке в конце списка каждого раздела.

#### **Список использованных источников имеет сквозную единую нумерацию.**

Источники следует нумеровать арабскими цифрами и печатать с нового абзаца.

**Нормативные правовые акты** должны приводиться в следующей последовательности:

1) Международные правовые акты;

2) Конституция Российской Федерации;

3) Федеральные конституционные законы;

4) Кодексы Российской Федерации;

5) Федеральные законы;

6) Указы Президента Российской Федерации;

7) Постановления Правительства Российской Федерации;

8) Ведомственные нормативные правовые акты;

9) Нормативные правовые акты субъектов Российской Федерации;

10) Нормативные правовые акты органов местного самоуправления;

11) Локальные нормативные правовые акты.

В списке использованных источников нормативные правовые акты

одинаковой юридической силы располагаются в хронологическом порядке по мере их принятия (от ранее принятых к более поздним документам).

#### **Библиографическое описание**

Элементы библиографического описания **приводятся в строго установленной последовательности** и отделяются друг от друга условными разделительными знаками. До и после условных знаков ставится пробел в один печатный знак. Исключение составляют (.) и (,). В этом случае пробелы применяют только после них.

#### **Оформление нормативных правовых актов**

При библиографическом описании нормативных правовых актов сначала указывается статус документа (например, Федеральный закон, Указ Президента РФ и т.п.), затем его название, после чего приводится дата принятия документа, его номер и дата последней редакции.

#### **Примеры библиографического описания нормативных правовых актов:**

1. Конституция Российской Федерации(принята всенародным голосованием 12 декабря 1993 года) // Собрание законодательства РФ, 04.08.2014, № 31, ст. 4398.

#### **или**

1. Конституция Российской Федерации (принята всенародным голосованием 12.12.1993) [Электронный ресурс]. – Доступ из СПС «КонсультантПлюс».

2. Уголовный кодекс Российской Федерацииот 13.06.1996 № 63-ФЗ (ред. от 30.12.2015) // Собрание законодательства РФ, 17.06.1996, № 25, ст. 2954.

#### **или**

2. Уголовный кодекс Российской Федерации от 13.06.1996 № 63-ФЗ (ред. от 30.12.2015) [Электронный ресурс]. – Доступ из СПС «КонсультантПлюс».

#### **Оформление специальной литературы**

Заголовок (Фамилия и инициалы автора). Основное заглавие: сведения, относящиеся к заглавию (сб. ст., учебник, справочник и др.) / сведения об ответственности (авторы, составители, редакторы и др.). – Сведения о переиздании (2-е изд., прераб. и доп.). – Место издания (город): Издательство, год издания. – Объем (кол-во страниц).

#### **Примеры библиографического описания:**

1) Описание книг:

**Книги одного, двух или трех авторов** описываются под фамилией первого автора:

#### **книга одного автора**:

Чалдаева Л. А. Экономика предприятия: учебник для бакалавров / Л. А. Чалдаева. - 3-е изд., перераб. и доп. - М.: Юрайт, 2013. - 411 с.

#### **книга двух авторов**:

Нехаев Г. А. Металлические конструкции в примерах и задачах: учеб.пособие / Г. А. Нехаев, И. А. Захарова. - М.: Изд-во Ассоциации строительных вузов, 2012. - 144 с.

#### **книга трех авторов**:

Акимов А. П. Работа колес: монография / А. П. Акимов, В. И. Медведев, В. В. Чегулов. - Чебоксары: ЧПИ (ф) МГОУ, 2014. - 168 с.

**книги четырех и более авторов** указываются под заглавием (названием) книги. После названия книги, за косой чертой пишется фамилия одного автора и вместо следующих фамилий слово - [и др.].

Информационно-измерительная техника и электроника: учебник / Г. Г. Раннев и др.; под ред. Г. Г. Раннева. - 3-е изд., стереотип. - М.: Академия, 2014. - 512 с.

**книги с коллективом авторов, или в которых не указан автор**, указываются под заглавием (названием) книги. За косой чертой пишется фамилия редактора, составителя или другого ответственного лица.

Анализ и диагностика финансово-хозяйственной деятельности предприятия: учебник / под ред. В. Я. Позднякова. - М.: Инфра-М, 2014. - 617 с.

2) Описание статьи из журнала

При описании статей из журналов указываются автор статьи, ее название, затем, за двумя косыми чертами указывают название журнала, в котором она опубликована, год, номер, страницы, на которых помещена статья.

#### **статья одного автора**:

Леденева Г. Л. К вопросу об эволюции в архитектурном творчестве / Г. Л. Леденева // Промышленное и гражданское строительство. - 2013. - № 3. - С. 31–33.

#### **статья двух авторов**:

Шитов В. Н. Комплексный подход к анализу конкурентоспособности предприятия / В. Н. Шитов, О. Ф. Цымбалист // Экономический анализ: теория и практика. - 2014. - № 13. - С. 59–63.

#### **статья трех авторов**:

Зацепин П.М. Комплексная безопасность потребителей эксплуатационных характеристик строений / П. М. Зацепин, Н. Н. Теодорович, А. И. Мохов // Промышленное и гражданское строительство. – 2014. - № 3. - С. 42.

#### **статья четырех и более авторов**:

Опыт применения специальных технологий производства работ по устройству ограждающих конструкций котлованов / С. С. Зуев и др. // Промышленное и гражданское строительство. - 2015. - № 3. - С. 49-50.

3) Описание статьи из книг и сборников

#### **статья из книги одного автора**:

Каратуев А. Г. Цели финансового менеджмента / А. Г. Каратуев // Финансовый менеджмент: учебно-справочное пособие / А. Г. Каратуев. - М.: Финансы и статистика, 2014. - С. 207 - 351.

#### **статья из книги двух авторов**:

Безуглов А.А. Президент Российской Федерации / А. А. Безуглов // Безуглов А. А. Конституционное право России: учебник для юридических вузов (полный курс): в 3-х т. / А. А. Безуглов, С. А. Солдатов. - М.: Юрайт, 2015. - Т.1. - С. 137–370.

#### **статья из книги трех и болееавторов**:

Григорьев В. В. Торги: разработка документации: методы проведения / В. В. Григорьев // Григорьев В. В. Управление муниципальной недвижимостью: учебнопрактическое пособие / В. А. Григорьев, М. А. Батурин, Л. И. Мишарин. - М.: Экзамен, 2015. - С. 399 - 404.

Маркетинговая программа в автомобилестроении (ОАО «АвтоВАЗ») // Российский маркетинг на пороге третьего тысячелетия: практика крупнейших компаний /А. А. Браверман и др.; под ред. А. А. Бравермана. - М., 2014. - С. 195–272.

#### **статья из сборника научных трудов**:

Данилова Н. Е. Моделирование процессов в следящем приводе с исполнительным двигателем постоянного тока при независимом возбуждении / Н. Е. Данилова, С. Н. Ниссенбаум // Инновации в образовательном процессе: сб. тр. науч. практич. конф. - Чебоксары: ЧПИ (ф) МГОУ, 2015. - Вып. 11. - С. 158–160.

4) Описание нормативно-технических и технических документов

ГОСТ Р 517721–2001. Аппаратура радиоэлектронная бытовая. Входные и выходные параметры и типы соединений. Технические требования. - Введ. 2002-01- 01. - М.: Изд-во стандартов, 2011. – С. 17.

#### **Описание электронных ресурсов**

#### **электронный журнал**

Краснов И. С. Методологические аспекты здорового образа жизни россиян / И. С. Краснов // Физическая культура: науч.-метод. журн. – 2015. - № 2. [Электронный ресурс]. URL: http: [//sportedu.ru.](http://sportedu.ru./)

#### **сайт**

Защита персональных данных пользователей и сотрудников библиотеки [Электронный ресурс]. URL: http://www.nbrkomi.ru.

#### **5.7. Оформление приложений**

**ПРИЛОЖЕНИЕ** является заключительной частью работы, которая имеет дополнительное, обычно справочное значение, но является необходимой для более полного освещения темы.

По содержанию приложения могут быть весьма разнообразными: копии подлинных документов, выдержки из отчётных материалов, отдельные положения из инструкций и правил и т.д. По форме они могут представлять собой текст, таблицы, графики, карты.

**В приложение не включается список использованных источников**, справочные комментарии и примечания, которые являются не приложениями к основному тексту, а элементами справочно-сопроводительного аппарата работы, помогающими пользоваться ее основным текстом. Приложения оформляются как продолжение работы на ее последних страницах.

**Каждое приложение должно начинаться с новой страницы с указанием в правом верхнем углу слова «ПРИЛОЖЕНИЕ» (шрифт Times New Roman, кегль 14, заглавными буквами) и иметь тематический заголовок.** При наличии в работе более одного приложения их следует пронумеровать арабскими цифрами (ПРИЛОЖЕНИЕ 1, ПРИЛОЖЕНИЕ 2 и т.д.). Нумерация страниц, на которых даются приложения, должна быть сквозной и продолжать общую нумерацию страниц основного текста.

Связь основного текста с приложениями осуществляется с помощью ссылок,

которые употребляются со словом «смотри» (Например: см. ПРИЛОЖЕНИЕ 1). Отражение приложений в оглавлении работы делается в виде самостоятельной рубрики.

При переносе приложения на другой лист пишут «ПРОДОЛЖЕНИЕ ПРИЛОЖЕНИЯ 1». Если приложение состоит из 3-х и более страниц, то слова «ПРОДОЛЖЕНИЕ ПРИЛОЖЕНИЯ 1» НЕ указываются.

Пример оформления приложения представлен в ПРИЛОЖЕНИИ 5 данных Правил.

#### 5.8. Оформление перечислений

В тексте работы могут быть приведены перечисления. Перед каждой позицией перечисления следует ставить арабскую цифру, после которой ставится скобка, текст далее пишется с маленькой буквы. Каждый пункт перечисления записывают с абзацного отступа и в конце ставят «;» или «.». Для дальнейшей детализации перечисления используют дефис.

Например:

Классификация показателей эффективности использования материальных ресурсов:

1) обобщающие:

- материлоёмкость;
- материалоотдача;
- $2)$  частные:
- топливоёмкость;

- энергоёмкость.

## 6. ПОДГОТОВКА ПРЕЗЕНТАЦИИ КУРСОВОЙ РАБОТЫ

Презентация работы должна выполняться в MS Power Point и содержать не более 10 слайдов.

При оформлении презентации необходимо соблюдать следующие требования:

1) Стиль.

- Соблюдайте единый стиль оформления.

Избегайте стилей, которые будут отвлекать от самой презентации.  $\equiv$ 

 $2)$  Фон.

- Для фона выбирайте более холодные тона.

- Никогда не пишите светлыми буквами по светлому фону и темными буквами по темному фону.

- Старайтесь не вставлять на страницу графический фон.

#### 3) Использование цвета.

– На одном слайде рекомендуется использовать не более трех цветов: один для фона, один для заголовков, один для текста.

Для фона и текста используйте контрастные цвета.

4) Анимационные эффекты НЕ использовать.

#### **5) Способы выделения информации.**

Следует использовать:

 Таблицы, рисунки, диаграммы, схемы для иллюстрации наиболее важных фактов.

### **6) Объем информации.**

 Не стоит заполнять один слайд слишком большим объемом информации: люди могут единовременно запомнить не более трех фактов, выводов, определений.

 Наибольшая эффективность достигается тогда, когда ключевые пункты отображаются по одному на каждом отдельном слайде.

### **7) Рисунки и графики.**

 Лучше не располагать на одном слайде более 2 рисунков, так как иначе внимание слушателей будет рассеиваться.

 Не стоит вставлять в презентации большие таблицы: они трудны для восприятия - лучше заменять их графиками, построенными на основе этих таблиц.

## **7. ПРОЦЕДУРА ЗАЩИТЫ КУРСОВОЙ РАБОТЫ**

Законченная и полностью оформленная работа не позднее, чем за одну неделю до даты защиты представляется руководителю для проверки и предварительной оценки.

Студенты заочной формы обучения представляют курсовую работу не позднее первого дня начала сессии, во время которой будет проходить защита курсовой работы.

При условии законченного оформления и положительной оценки содержания, руководитель дает по ней письменный отзыв (ПРИЛОЖЕНИЕ 6) и допускает работу к защите. Работа, не отвечающая установленным требованиям, возвращается для доработки с учетом сделанных замечаний и повторно предъявляется в срок, указанный руководителем, но не позже чем за два дня до защиты.

После того, как получен отзыв руководителя на курсовую работу, вносить изменения в нее **не допускается**.

Для качественного выполнения работы необходимо соблюдать критерии оценки результатов представленных работ. Каждый пункт оценивается по баллам от 1 до 5:

- соответствие содержания курсовой работы утвержденной теме;

- выполнение поставленных целей и задач;

- практическая значимость;

- самостоятельность при работе над курсовой работой;

- оформление работы;

- презентация курсовой работы;

- защита курсовой работы.

Защита курсовой работы для очной и заочной форм обучения является обязательной и проводится публично с участием не менее двух преподавателей соответствующей кафедры с использованием мультимедийных технологий. Защищающий курсовую работу должен выступить с докладом, в котором должны быть указаны актуальность темы, цель, задачи и краткое содержание практической

части работы (ГЛАВА 2), выводы и обобщения, полученные в результате проделанной работы. Речь не должна содержать расширенную характеристику объекта исследования, а также всех видов проделанной работы. Время доклада – 5 минут. Защита курсовой работы должна сопровождаться компьютерной презентацией, подготовленной с помощью программных средств (например, MS Power Point).

После завершения доклада студенту задаются вопросы, при ответах на которые студент имеет право пользоваться своей работой.

#### **Итоговая оценка выставляется как среднее арифметическое.**

Защита курсовых работ может проводиться как на учебных занятиях, так и в ходе консультаций или в специально отведенное в расписании время.

Оценка за курсовую работу выставляется руководителем по результатам защиты в ведомость и зачетную книжку студента (неудовлетворительная оценка – только в ведомость).

**Студент, не представивший в установленный срок курсовую работу или не защитивший ее по неуважительной причине, считается имеющим академическую задолженность.**

Апелляция по курсовой работе осуществляется в порядке, установленном локальным нормативным актом Колледжа.

## **8. ПРОШИВКА КУРСОВОЙ РАБОТЫ**

Выполненная курсовая работа должна иметь жесткий переплет.

При этом после ПРИЛОЖЕНИЙ вшиваются файлы в количестве 3 штук, предназначенные для последующего вложения в них документов (задания, отзыва, диска с курсовой работой и презентацией).

Руководитель курсовой работы представляет заведующему кафедрой курсовую работу в переплете.

Из электронных копий курсовых работ формируется база данных курсовых работ.

## **9. ХРАНЕНИЕ КУРСОВОЙ РАБОТЫ**

Курсовые работы, прошедшие процедуру защиты, на бумажном носителе хранятся до окончания нормативного срока обучения студента, а затем подлежат уничтожению.

## **Образец оформления Задания**

![](_page_25_Picture_2.jpeg)

#### **ЧАСТНОЕ ПРОФЕССИОНАЛЬНОЕ ОБРАЗОВАТЕЛЬНОЕ УЧРЕЖДЕНИЕ «ПЕРМСКИЙ КОЛЛЕДЖ ЭКОНОМИКИ И УПРАВЛЕНИЯ»**

## **ЗАДАНИЕ на курсовую работу студента (-ки)**

![](_page_25_Picture_164.jpeg)

Задание получил

(дата, подпись, И. О. Ф. студента)

Руководитель курсовой работы

(дата, подпись, И. О. Ф. руководителя курсовой работы)

Зав. кафедрой

(дата, подпись, И. О. Ф. заведующего кафедрой)

## **Образец оформления Задания**

![](_page_26_Picture_1.jpeg)

#### **ЧАСТНОЕ ПРОФЕССИОНАЛЬНОЕ ОБРАЗОВАТЕЛЬНОЕ УЧРЕЖДЕНИЕ «ПЕРМСКИЙ КОЛЛЕДЖ ЭКОНОМИКИ И УПРАВЛЕНИЯ»**

# **ЗАДАНИЕ**

**на курсовую работу студента (-ки)**

![](_page_26_Picture_141.jpeg)

(дата, подпись, И. О. Ф. студента)

Руководитель курсовой работы

(дата, подпись, И. О. Ф. руководителя курсовой работы)

Зав. кафедрой

(дата, подпись, И. О. Ф. заведующего кафедрой)

### **Образец оформления Титульного листа**

![](_page_27_Picture_2.jpeg)

**ЧАСТНОЕ ПРОФЕССИОНАЛЬНОЕ ОБРАЗОВАТЕЛЬНОЕ УЧРЕЖДЕНИЕ «ПЕРМСКИЙ КОЛЛЕДЖ ЭКОНОМИКИ И УПРАВЛЕНИЯ»**

> **Кафедра экономики и финансов Специальность 38.02.06 Финансы**

![](_page_27_Picture_113.jpeg)

## **КУРСОВАЯ РАБОТА**

## **ПО ДИСЦИПЛИНЕ «ФИНАНСЫ, ДЕНЕЖНОЕ ОБРАЩЕНИЕ И КРЕДИТ»**

## **на тему «АНАЛИЗ БУХГАЛТЕРСКОГО БАЛАНСА КОМПАНИИ (ПАО МАГНИТ)»**

Выполнил (-а) студент (-ка) группы \_\_\_\_\_ курса \_\_ **Петрова Юлия Алексеевна** Ю.А. Петрова

(Подпись)

Руководитель **Иванова Елена Ивановна** Е.И. Иванова

(Подпись)

**Результат защиты:**

(оценка)

**Образец оформления Титульного листа**

![](_page_28_Picture_1.jpeg)

**ЧАСТНОЕ ПРОФЕССИОНАЛЬНОЕ ОБРАЗОВАТЕЛЬНОЕ УЧРЕЖДЕНИЕ «ПЕРМСКИЙ КОЛЛЕДЖ ЭКОНОМИКИ И УПРАВЛЕНИЯ»**

> **Кафедра экономики и финансов Специальность 38.02.06 Финансы**

![](_page_28_Picture_100.jpeg)

## **КУРСОВАЯ РАБОТА**

## **ПО МЕЖДИСЦИПЛИНАРНОМУ КУРСУ «ФИНАНСЫ ОРГАНИЗАЦИИ»**

**на тему «АНАЛИЗ ЛИКВИДНОСТИ КОМПАНИИ (ПАО МАГНИТ)»**

> Выполнил (-а) студент (-ка) группы \_\_\_\_\_ курса \_\_ **Петрова Юлия Алексеевна** Ю.А. Петрова

> > (Подпись)

Руководитель **Иванова Елена Ивановна**

Е.И. Иванова

(Подпись)

**Результат защиты:**

(оценка)

## **ПРИЛОЖЕНИЕ 3**

## **Образец оформления Оглавления**

## **ОГЛАВЛЕНИЕ**

![](_page_29_Picture_85.jpeg)

#### **ПРИЛОЖЕНИЕ 4**

# **Образец оформления Списка использованных источников СПИСОК ИСПОЛЬЗОВАННЫХ ИСТОЧНИКОВ**

1. Конституция Российской Федерации (принята всенародным голосованием 12 декабря 1993 года) // Собрание законодательства РФ, 04.08.2014, № 31, ст. 4398.

2. Уголовный кодекс Российской Федерацииот 13.06.1996 № 63-ФЗ (ред. от 30.12.2015) // Собрание законодательства РФ, 17.06.1996, № 25, ст. 2954.

3. Федеральный закон «Об акционерных обществах» от 26.12.1995 № 208-ФЗ (ред. от 29.06.2015) [Электронный ресурс]. – Доступ из СПС «КонсультантПлюс».

4. Приказ Федеральной службы по надзору в сфере связи и массовых коммуникаций «Об утверждении образца формы уведомления об обработке персональных данных» от 17.07.2008 № 08 (ред. 18.02.2009 № 42) [Электронный ресурс]. – Доступ из СПС «КонсультантПлюс».

5. Акимов А. П. Работа колес: монография / А. П. Акимов, В. И. Медведев, В. В. Чегулов. - Чебоксары: ЧПИ (ф) МГОУ, 2014. - 168 с.

6. Безуглов А.А. Конституционное право России: учебник для юридических вузов (полный курс): в 3-х т. / А. А. Безуглов, С. А. Солдатов. - М.: Юрайт, 2015. - Т.  $1. - 370$  c.

7. Григорьев В. В. Управление муниципальной недвижимостью: учебнопрактическое пособие / В. А. Григорьев, М. А. Батурин, Л. И. Мишарин. - М.: Экзамен, 2015. – 404 с.

8. Информационно-измерительная техника и электроника: учебник / Г. Г. Раннев и др.;под ред. Г. Г. Раннева. - 3-е изд., стереотип. - М.: Академия, 2014.– 512 с.

9. КаратуевА. Г. Финансовый менеджмент: учебно-справочное пособие / А. Г. Каратуев. - М.: Финансы и статистика, 2014. – 451 с.

10. Леденева Г. Л. К вопросу об эволюции в архитектурном творчестве / Г. Л. Леденева // Промышленное и гражданское строительство. - 2013. - № 3. - С. 31–33.

11. Нехаев Г. А. Металлические конструкции в примерах и задачах:

учеб.пособие / Г. А. Нехаев, И. А. Захарова. - М.: Изд-во Ассоциации строительных вузов, 2012. - 144 с.

12. Чалдаева Л. А. Экономика предприятия: учебник для бакалавров / Л. А. Чалдаева. - 3-е изд., перераб. и доп. - М.: Юрайт, 2013. - 411 с.

13. Шитов В. Н. Комплексный подход к анализу конкурентоспособности предприятия / В. Н. Шитов, О. Ф. Цымбалист // Экономический анализ: теория и практика. - 2014. - № 13. – 63 с.

14. Защита персональных данных пользователей и сотрудников библиотеки [Электронный ресурс]. URL: http://www.nbrkomi.ru.

15. Краснов И. С. Методологические аспекты здорового образа жизни россиян / И. С. Краснов // Физическая культура: науч.-метод. журн. – 2015. - № 2 [Электронный ресурс]. URL: http: // [sportedu.ru](http://sportedu.ru./).

## **ПРИЛОЖЕНИЕ 5**

## **Образец оформления Приложения**

#### **ПРИЛОЖЕНИЕ 1**

## Основные показатели деятельности предприятий и организаций

Пермского края за январь-февраль 2014-2015 гг., %

![](_page_32_Picture_148.jpeg)

### Образец оформления Отзыва

![](_page_33_Picture_2.jpeg)

ЧАСТНОЕ ПРОФЕССИОНАЛЬНОЕ ОБРАЗОВАТЕЛЬНОЕ УЧРЕЖДЕНИЕ «ПЕРМСКИЙ КОЛЛЕДЖ ЭКОНОМИКИ И УПРАВЛЕНИЯ»

#### Отзыв руководителя на курсовую работу

![](_page_33_Picture_38.jpeg)

![](_page_33_Picture_39.jpeg)

Комментарии к оценкам:

Руководитель курсовой работы

(Подпись)

(И.О. Фамилия руководителя курсовой работы)

Дата

<sup>\*</sup> Итоговая оценка выставляется как средняя арифметическая оценка по семи критериям оценки курсовой работы

#### Образец оформления Отзыва

![](_page_34_Picture_1.jpeg)

#### ЧАСТНОЕ ПРОФЕССИОНАЛЬНОЕ ОБРАЗОВАТЕЛЬНОЕ УЧРЕЖДЕНИЕ «ПЕРМСКИЙ КОЛЛЕДЖ ЭКОНОМИКИ И УПРАВЛЕНИЯ»

#### Отзыв руководителя на курсовую работу

![](_page_34_Picture_35.jpeg)

![](_page_34_Picture_36.jpeg)

Комментарии к оценкам:

Руководитель курсовой работы

(Подпись)

(И.О. Фамилия руководителя курсовой работы)

Дата

<sup>\*</sup> Итоговая оценка выставляется как средняя арифметическая оценка по семи критериям оценки курсовой работы